# **Using R in Jupyter for statistical production**

SUSIE.JENTOFT@SSB.NO

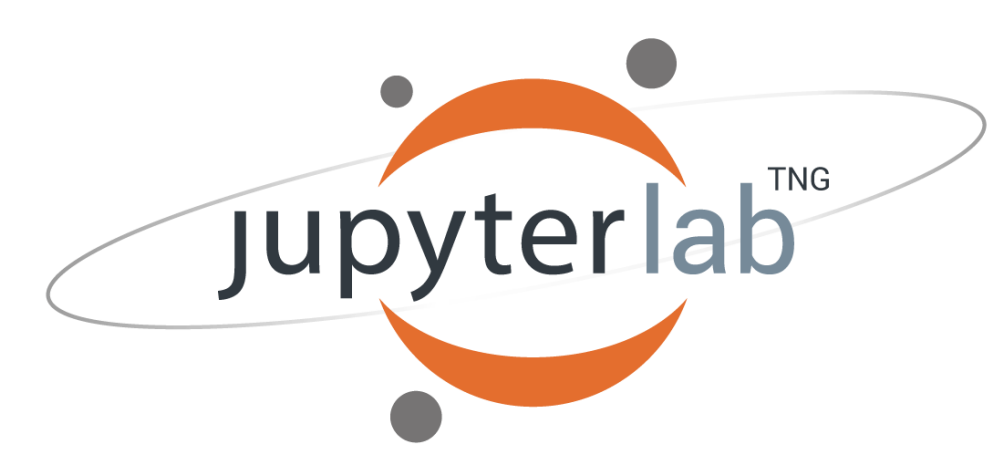

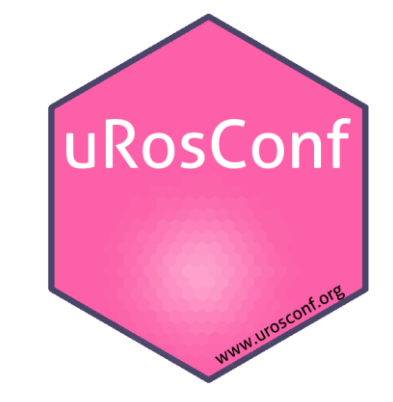

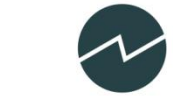

Statistisk sentralbyrå **Statistics Norway** 

# **Why?**

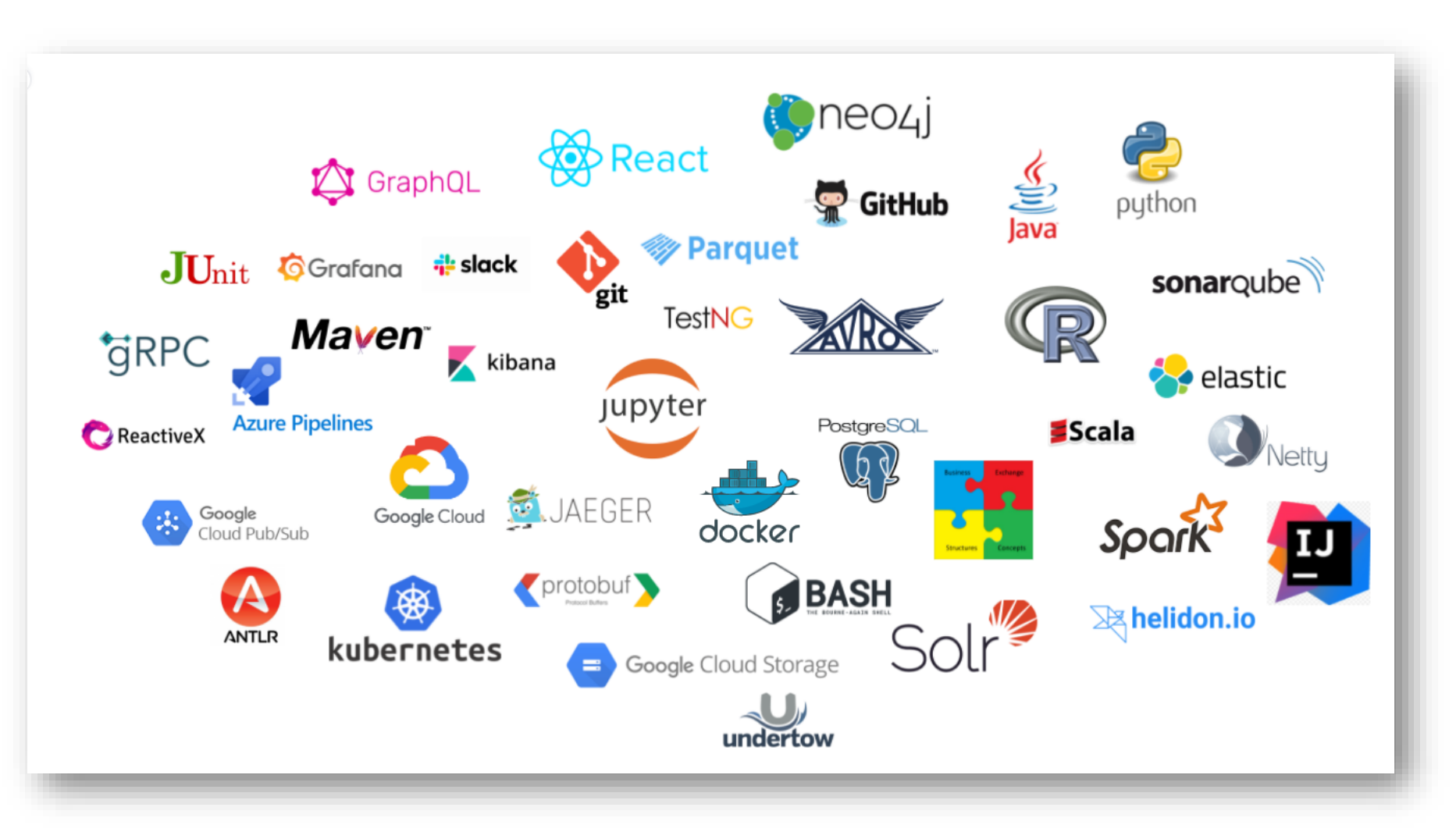

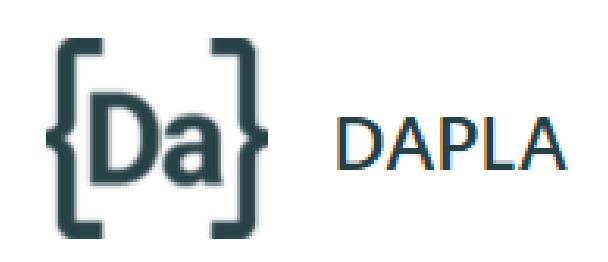

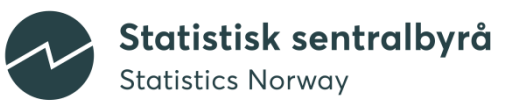

# **First experiences**

- General:
	- Learning R can take a while
	- R beginner and intermediate courses
- Jupyter:
	- Common environment for R & python
	- People mostly liked notebook environment for developing code
	- IT happy(ish)

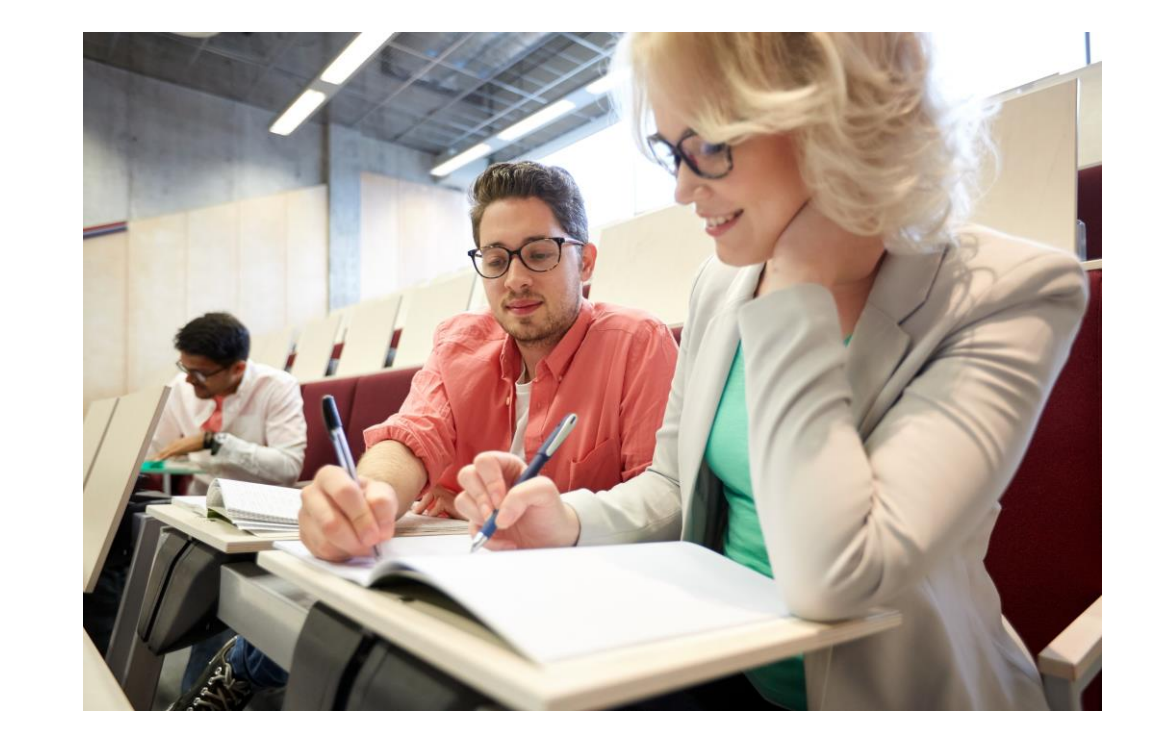

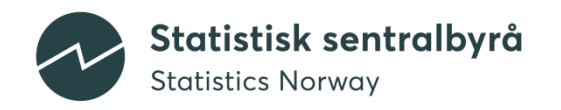

### **Example: Sampling for the Norweigan labour force survey**

- R–package with functions
- Run code in Jupyter
- Documentation of processes within the notebook.
- Easy to run for someone without coding background

### **AKU Utvalgstrekking**

Struktur på trekke program:

1. Setup 2. Hente populasjonsfilene 3. Definere trekkereigster 4. Hente utvalgsplan 5. Lagre trekkepopulasjon 6. Legge til teller historikk 7. Trekking 8. Lagre utvalg 9. Sjekk utvalg 10. Oppdatere tellerne

### 1. Setup

Load pakken pus med library() funksjonen. Dette inkludere følgende pakker:

- . ROracle: For database connection
- . lubridate: For dealing with dates (calculating age)
- . haven: For reading in SAS household file
- · klassR: For fetching fylke/landsdel convertion
- · sampling: For selecting stratified sample · getPass: For password command prompt:

#### $[ ]:$  #Library(pus)

Følgende kodene trengs frem til at pus er installerte

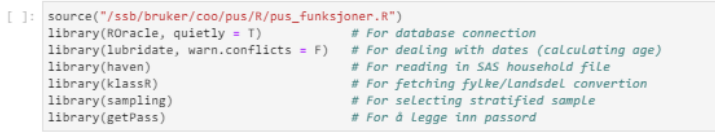

I tillegg er det et par extra pakke i forbindelsen med rapportlaging og notebook output

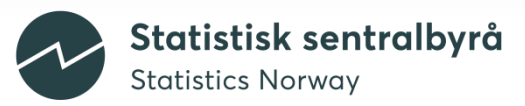

### **Render documents**

- Jupyter documents don't render well
- Instead we rendered a .rmd fil for the notebook

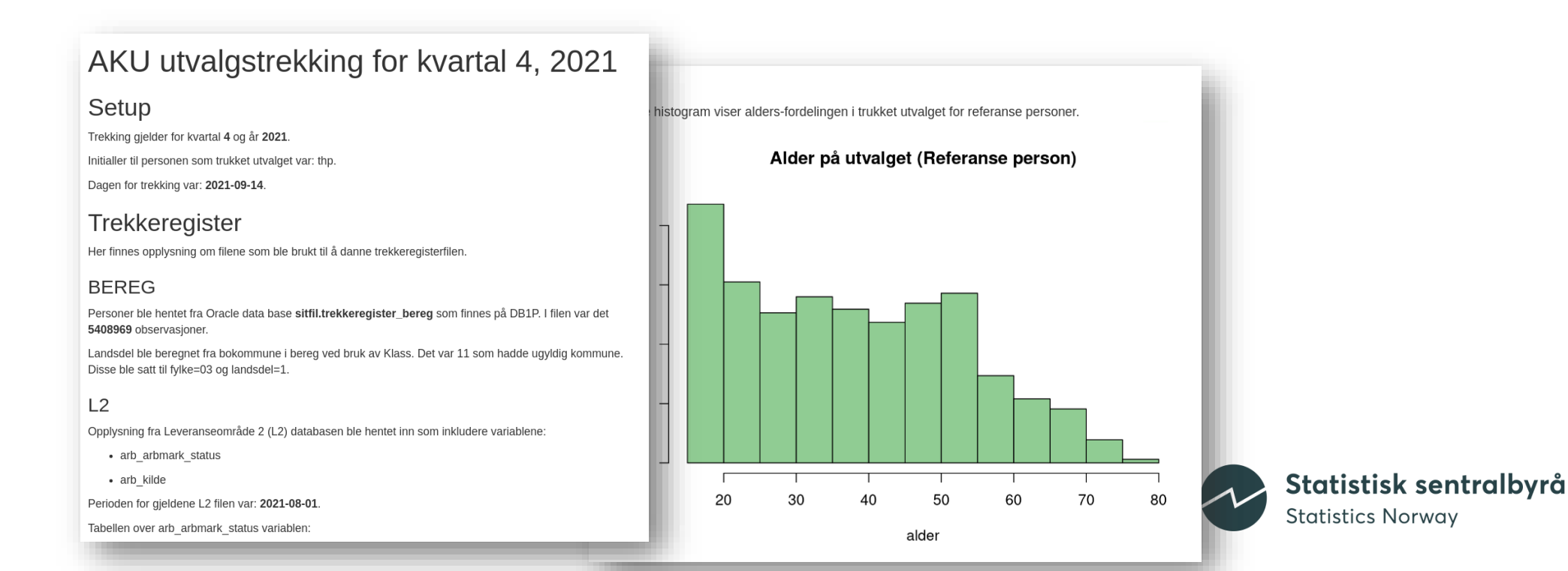

### **Production process**

- Limited to R or python within the notebook
- Not so easy to run streamlined in a production larger production process (papermill + yaml files)
- No classic data view/ no view of enironment objects
- No dash
- Package creating tools

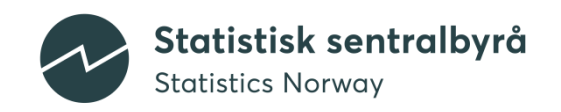

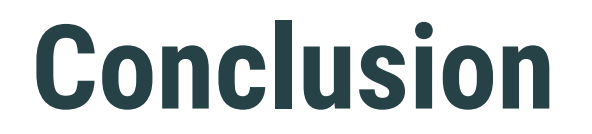

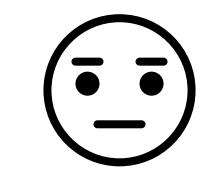

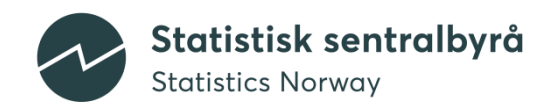